Bulgarian Academy of Sciences. Space Research Institute. Aerospace Research in Bulgaria. 21, 2007, Sofia

# **APPLICATION OF BPN AND LVQ NEURAL NETWORKS FOR RADIOHOLOGRAPHY IMAGE RECOGNITION**

#### *Milena Kostova, Valeriy Dzhurov*

*Angel Kunchev University of Rousse e-mail: [mpk@mail.bg;](mailto:mpk@mail.bg) [vdjurov@yahoo.com](mailto:vdjurov@yahoo.com)* 

#### *Abstract*

*Informative indication is taken from a contour obtained upon filtration of a radioholography image. Recognition is performed by classification of the types of aircrafts. BPN and LVQ neural networks are used by making comparative analysis of the two approaches.* 

#### 1. **Introduction**

One of the important directions of the contemporary radiolocation is the creating of methods for having the whole information that is contained in the radiolocationable signals and noises. Radiolocationable recognition is a part of this direction. It includes definition of the radiolocationable characteristics of different objects, a choice of informative indication and decisive rules for recognition [1]. There are many ground, overwater, air and other targets called 'lying' targets, which vary greatly by their parameters and characters. This poses serious challenges and calls for upgrading and following development of the theory and practice of radiolocationable recognition.

 $\bar{z}$ 

Using radioholography approaches to synthesize radiolocationable images provides the opportunity to estimate the shape and the size of the radiolocationable target, as well as the typical indication of the object, on which radiolocationable recognition can be performed [6].

The interest of the specialists working in the sphere called 'inteligent' modeling to the application of shapes of artifical inteligence (AI) in recognition systems has suddenly grown up lately. The great variety of types of neural networks, as well as of radiolocationable recognition systems requires profound analysis and experimental work which purpose is achieved best when the shapes of AI are selected. [2]

### **2. Choice of informative indication**

### **2.1. Methods for obtaining a contour**

The contour of the object is reputed to be the most informative in object recognation. Methods for having a contour are separated in two groups:

- gradient methods - based on the mark of the first or the second derivative;

- methods, based on a functional approximation and on the analysis of the spectrum of the ingoing image in the sphere of the spatial frequency.

Spatial element with x and y of the function  $f(x,y)$  is done in gradient methods for separation of edge and limits. The module of the gradient value is defined for this function, which forms gradient image  $J(x, y)$ :

(1) 
$$
J(x,y) = ||\nabla f(x,y)|| = \sqrt{J_x + J_y} = \sqrt{\left(\frac{\partial f(x,y)}{\partial x}\right)^2 + \left(\frac{\partial f(x,y)}{\partial y}\right)^2}
$$

From gradient image we pass to its double presentation to the following formula:

$$
(2) \qquad b(x,y)=\begin{cases} 1, & \text{and} & J(x,y)\geq 0 \\ 0, & \text{and} & J(x,y)< 0 \end{cases}
$$

where  $\beta$  is a threshold.

Usually, the value of the threshold is defined by analyzing the histogram of the gradient presentation:

$$
(3) \qquad J(x,y), \qquad x = 1,2,...,N, \qquad y = 1,2,...,M
$$

The image is stored in the memory of the computer by its discreet (figure) presentation:

 $g(i, j)$ ,  $i \in 1, 2, ..., N$ ,  $j \in 1, 2, ..., M$ . (4)

The marks of the derivative for the function  $g(i, i)$  are accomplished by figure differences, performing in determinate scheme (single, double), called differential (gradient) operators.

Such gradient methods are Roberts, Sobel, Canny, LoG, Prewitt and zerocross's. [2]

Another group includes:

- method, based on functional approximation;

- method, based on the analysis of the spectrum of the ingoing image in the sphere of the spatial frequency.

The methods of this group require a lot of calculations, which makes difficult their use.

Methods in pawn in MATLAB7.0 are used for receiving the contour of the image[3]. The method for the contour's assignment is chosen on the basis of experiments with tentative objects.

A selection of  $n = 30$  images is chosen to choose a method for obtaining the contour. The selection contains images of aircrafts which are accepted as models.

A contour of the object (aircraft) and the number of the points lying on it in each method is defined for each image of the selection. The results from the experiment are shown on Table 1. From the received results we can see en Roberts's method is used, the greatest number of points of the contour is given, therefore it is the most informative. Another priority of this method is that the contour hammers out but it does not rend. That is why Roberts's method is chosen to obtain the contour of the image.

Obtaining the contour and taking the coordinates of its points down is done accordingly by MATLAB7.0, the functions *edge* and *find* [3].

## **2.2. Finding indication from a contour**

# **2.2.1.General characteristic of the indications of the objects and vector formation from indications.**

Composing of a basis of information related with the characteristics of the investigated objects is necessary to make concrete classification of flying objects in the described groups.

These are morphology characteristics describing the shape and the special geometric features of the investigated objects or their silhouette projections<sup>[2]</sup>.

The contour curvature of the object silhouette, its area,

circumference, fuselage axis, width of the aircraft's wings, symmetry of the contour and others treat to this group.

The properties of the objects related with the shape of the typical representative plane for the different groups, the location of the wings in relation to the fuselage axis and others can be estimated based on the analysis of the morphology characteristics. The analyses of the investigated objects are based mostly on the morphology characteristics of the objects silhouette images in many investigations connected with the creating of automation methods and instruments for aircrafts recognition[5]. In general, the morphological properties of the silhouette images have great potential. However, the results of the published investigations show that their potential of aircrafts in 2Dimages is not used enough. This refers mostly to the approaches that ensure invariant for the scale, rotation and translation of the object in the frame. Another recognition approach must be searched according to this base.

The following vector from indications has been formed to recognize separate types of aircrafts (specific 'Stealth', military, vehicular) in a contour synthesized after a cultivation of radioholographie image:[6]

1. an attitude A of the width to the length of the object where the width is the distance between the most distant points of the wings and the length is the distance between the most distant points of the fuselage axis;

2. an incidence  $\alpha$  of the right which connects the mass centre and the most distant point of one wing in relation to the fuselage axis.

3. the position of the mass centre in relation to the geometric environment of the fuselage axis. The difference 'geometric environment-mass centre'- L<sub>,</sub> is calculated.

4. width of the aircraft's wing  $-L_k$ .

The indications for 'F22' are shown in Fig. l.

In this way the introduced indications are invariant in respect of the scaling and translation of the object in the frame.

The typical values calculated for the relevant indications of the separate types of aircrafts are shown on Table 2.

*Table 1.Number of points from the contour of the image, obtained in the different methods.* 

| <b>Humber of the</b><br>in age | Method of<br><b>Hoberts</b> | Method of<br>Sobel's | kethod of<br>Prewitt's | Method<br>٥f<br>Canny'r | Method of<br>$2 + 10 + 10 + 5 + 1$<br>٠, | Method<br>$0$ $1$ $0$ $0$ $1$ $1$ |
|--------------------------------|-----------------------------|----------------------|------------------------|-------------------------|------------------------------------------|-----------------------------------|
| Ш                              | 669                         | 460                  | 508                    | 478                     | 480                                      | 480                               |
| 2                              | 589                         | 436                  | 446                    | 438                     | 437                                      | 437                               |
| 3                              | 625                         | 454                  | 480                    | 458                     | 458                                      | 458                               |
| 4                              | 604                         | 449                  | 469                    | 451                     | 450                                      | 450                               |
| 5                              | 548                         | 467                  | 491                    | 461                     | 453                                      | 463                               |
| 6                              | 650                         | 466                  | 516                    | 466                     | 470 <sub>1</sub>                         | 470                               |
| 7                              | 622                         | 460                  | 478                    | 482                     | 463                                      | 163                               |
| В                              | <b>608</b>                  | 432                  | 445                    | 434                     | 435                                      | 435                               |
| 9                              | 638                         | 483                  | 510                    | 478                     | 480                                      | 180                               |
| 10                             | 616                         | 449                  | 502                    | 449                     | 449                                      | 449                               |
| Ħ                              | 578                         | 430                  | 44B                    | 431                     | 429                                      | 429                               |
| 12                             | 682                         | 489                  | 521                    | 486                     | 490                                      | 490                               |
| $\blacksquare$                 | \$18                        | 459                  | 497                    | 455                     | 459                                      | 459                               |
| н                              | 672                         | 492                  | 533                    | 192                     | 493                                      | 133                               |
| 15                             | 603                         | 443                  | 477                    | 440                     | 443                                      | 443                               |
| i 16                           | 671                         | 497                  | 540                    | 485                     | 499                                      | 133                               |
| 17                             | 515                         | 469                  | 512                    | 486                     | 469                                      | 469                               |
| 18                             | 608                         | 452                  | 473                    | 447                     | 448                                      | 448                               |
| 19                             | 633                         | 438                  | 454                    | 436                     | 410                                      | 110                               |
| 20                             | 620                         | 429                  | 456                    | 429                     | 435                                      | 435                               |
| 21                             | 577                         | 416                  | 433                    | 414                     | 413                                      | 413                               |
| 22                             | 554                         | 412                  | 416                    | 414                     | 414                                      | 414                               |
| 23                             | 554                         | 408                  | 414                    | 409                     | 408                                      | 4.18                              |
| 24                             | 604                         | 449                  | 485                    | 44B                     | 450                                      | 450                               |
| 25                             | 553                         | 479                  | 499                    | 478                     | 478                                      | 478                               |
| 26                             | 583                         | 436                  | 455                    | 437                     | 436                                      | 435                               |
| 27                             | 629                         | 459                  | 497                    | 458.                    | 460                                      | 460                               |
| 28                             | 608                         | 450                  | 482                    | 448                     | 447                                      | 447                               |
| 29                             | 588                         | 131                  | 467                    | 432                     | 432                                      | 432                               |
| 30                             | 663                         | 503                  | 520                    | 497                     | 495                                      | 495                               |

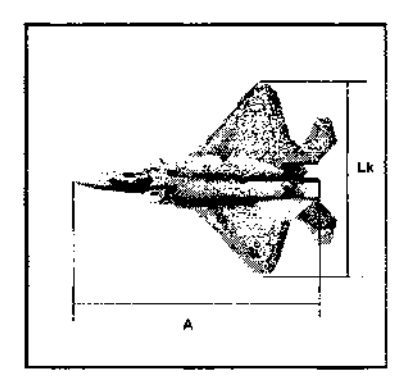

*Fig. 1. A diagram of aircraft F22 and its geometric size* 

The following classification and the relevant recognition of the aircrafts can be made by Table 2 according to the enunciated indications and received costs for the concrete type of aircraft.

1. The aircrafts can be classified in three groups according to the indication attitude: Specific, Military and Vehicular.

2. The second group of aircrafts can be separated according to the indication position of the mass centre in relation to the geometric environment of the fuselage axis on Bombers, Destroyers and UAV.

The following classification and relevant recognation of the aircrafts can be made by table 2 according to the enunciated indications and received costs for the concrete type of aircraft:

Because of the fact that UAV have a typical cost of the attitude A that is notable from the cost for the other types of aircrafts, this group could be separated and classified correctly in attitude.

3. The vehicular aircrafts could be recognized by the indication A as a type *An* or as a type *Boeing.* The number of the aircraft's engines can be defined by the indication width of the wings because those with more engines 4, 6 have greater width of the wings.

For their obteining the program environment MATLAB7.0 is used [3]. The program for assignment and calculating the relevant indications conditions the received images in the following way:

the obtained image passes through a cultivation that separates the contour of the object.

÷

• calculates the coordinates of the mass centre.

the coordinates of the last points of the wings and the fuselage axis (conditionally represented as head and tail) are extracted.

• calculates the costs of the indications.

# **2.2.2. Estimation of the information of the enunciated indications**

Interval marks are used for estimation of the information of the introduced indications [1]. A confidential interval is made for the middle cost and Student's distribution is applied:

$$
(5) \qquad T = \frac{\overline{X} - E[X]}{s} \sqrt{n}
$$

where  $\overline{\chi}$  and s are the marks of the middle cost and the middlesquare diversion of the costs of the relevant indication accordingly;

*n* - volume of the extract data;

 $E[X]$  - middle cost of the indication.

The confidential interval usually has symmetrical frontiers according to the point mark. The cost of these frontiers depends on the stages of familiarity  $k = n - 1$  and the wished confidential probability  $\gamma$ . The confidential interval for the middle cost is in the equation:

$$
(6) \qquad I_{\gamma\star}^{\epsilon[x]} = \left( \overline{X} - t_{\gamma\star} \frac{s}{\sqrt{n}} ; \overline{X} + t_{\gamma\star} \frac{s}{\sqrt{n}} \right)
$$

where  $t_{\gamma k}$  is Student's criterion.

The conterminous relative mistake  $\Delta_{\kappa k}$  that is allowed in an exchange of the middle cost and its mark is calculated:

$$
(7) \qquad \Delta_{rk} \approx t_{rk} \frac{s}{\sqrt{n} \, \overline{X}}.100\%
$$

The confidential intervals of the indications, estimated at (6) for particular types of aircraft are presented on Table 3, 4, 5 accordingly.

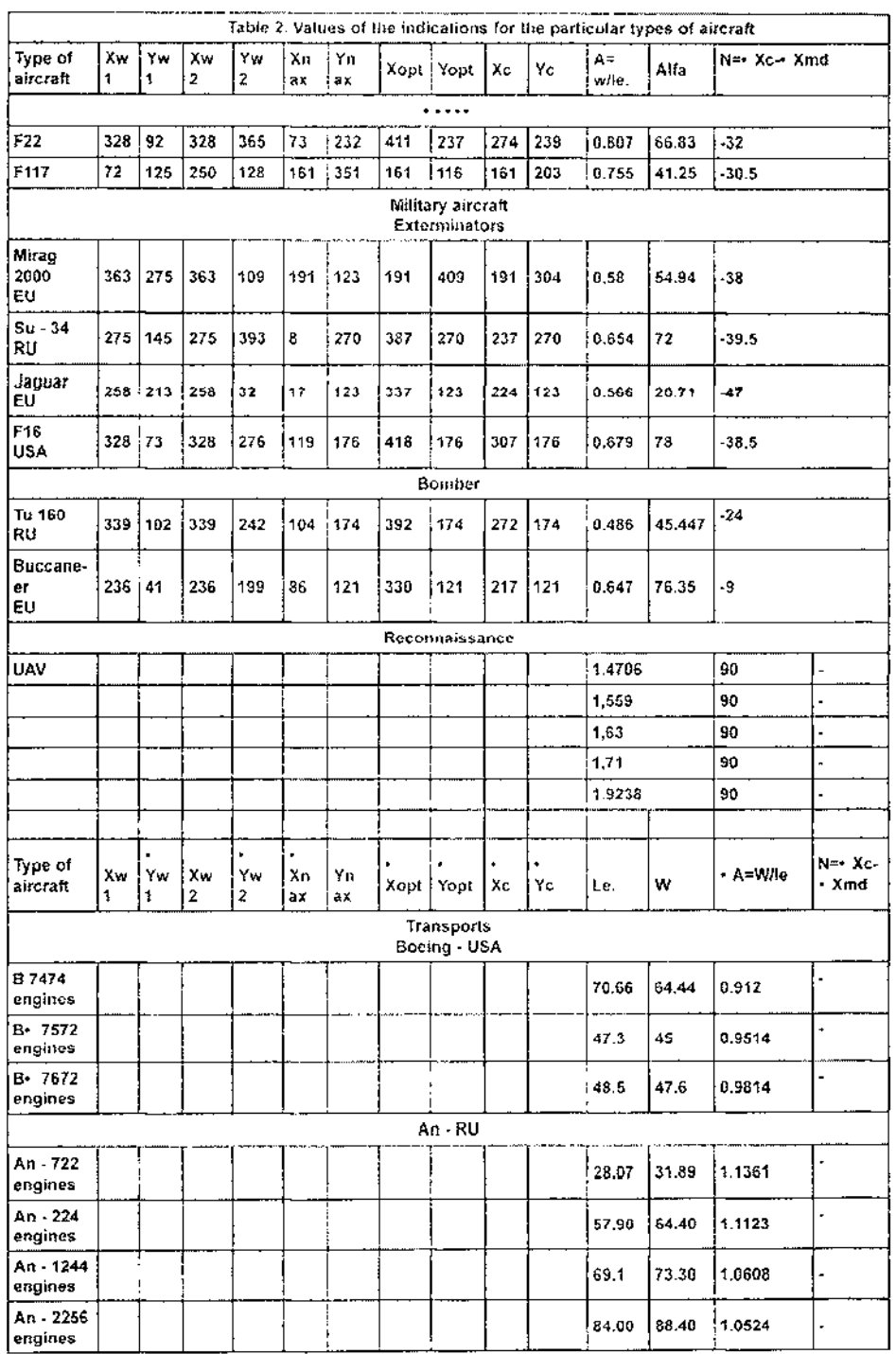

*Table 3. Confidential intervals and border relative error for indication A*

| Type of aircraft     | Down border | Upper border | %<br>$+ +$ |
|----------------------|-------------|--------------|------------|
| Stealth              | 0.7575      | 0.8077       |            |
| Military             |             |              |            |
| <b>Exterminators</b> | 0.56        | 0.6789       |            |
| <b>Bombers</b>       | 0.486       | 0.647        |            |
| UAV                  | 1.4706      | 1.9238       |            |
| Transports           |             |              |            |
| Boeing               | 0.912       | 0.9814       |            |

 $\overline{1}$ 

 $\bar{1}$ 

$$
* = \Delta_{\gamma,k}; ** = \gamma = 0,95
$$

*Table. 4.Confidential intervals and border relative error for indication a.*

| Type of<br>aircraft                       | Down<br>border | Upper<br>border | *, %<br>$\star\star$ | *.%<br>*** |
|-------------------------------------------|----------------|-----------------|----------------------|------------|
| Other<br>types of<br>military<br>aircraft | 78,9316        | 85,9434         | 4,2529               | 7,8103     |
| UAV<br>aircrafts                          | 90             |                 |                      |            |

\*
$$
=\Delta_{\gamma\kappa}
$$
 \*\* $=$   $\gamma=0.95$  \* \*\*\* $=$   $\gamma=0.99$ 

*Table 5. Confidential intervals and border relative error for indication*  $L_r$ 

| Type of<br>aircraft | Down<br>border | Upper<br>border | $^{\star}$ , %<br>$\star\star$ | $^{\star}$ , %<br>*** |
|---------------------|----------------|-----------------|--------------------------------|-----------------------|
| Extermi-<br>nators  | 34.915         | 46.585          |                                |                       |
| <b>Bombers</b>      | 9              | 24              |                                |                       |

$$
* = \Delta_{\gamma\kappa^2} : ** = \sum_{\gamma=0,95} : *** = \sum_{\gamma=0,99}
$$

*Table 6. Confidential intervals and border relative error for indication L .* 

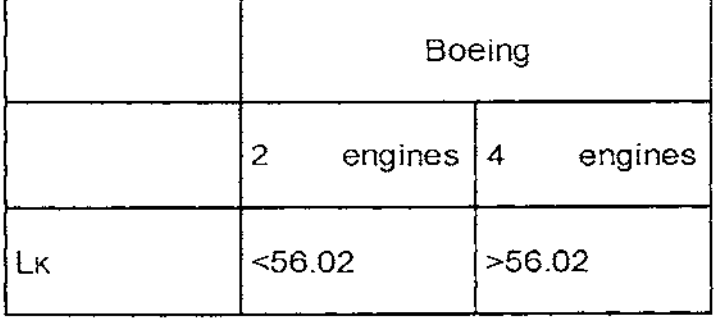

*Table 7. Confidential intervals and border relative error for indication L .* 

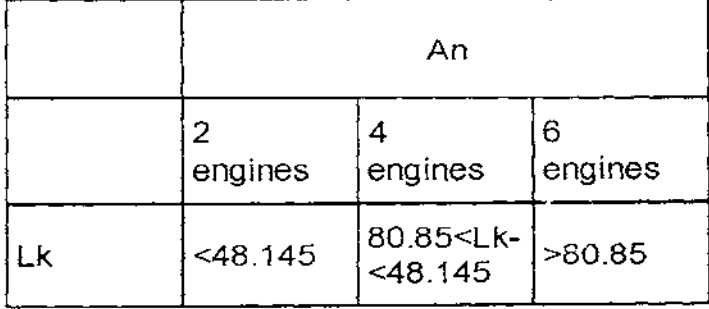

They are obtained using the program environment MATLAB 7.0 [3].

**3. Using neural networks for objects recognition by classification.**  Comparative analysis of two types of neural networks - BPN and LVQ is made.

**3.1. Presenting of the entrance data for the neural networks** 

 $\mathcal{A}^{\mathcal{A}}$  and  $\mathcal{A}^{\mathcal{A}}$  are  $\mathcal{A}^{\mathcal{A}}$  . In the contract of

The application of the neural networks requires special preparation of the data, at which it will accomplish aircrafts recognition. [4] These indications are defined in p. 2.2.1. When working with real numbers, the error teaching of the neural network is relatively big. That is why, the entrance data are coded with  $0$  and  $1$ .

The entrance data are coded as follow:

Indication attitude A: This indication is changed in 5 intervals, characteristic for three classes of aircraft - Stealth, Military and Transport, presented in p.2.2.2. The coding of the entrance is the following:

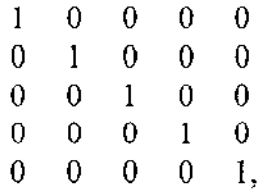

To the first column corresponds first class (Stealth); To the second and third  $-$  second class (Military); To the third and fourth – third class (Transports). The coding of the wished exit (target) is the following

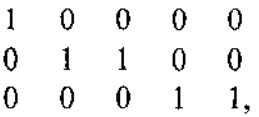

where to first class corresponds coding 0 0 1; to second class - coding 0 1 0; to third class - coding 1 0 0;

 $\sim$ 

142

 $\sim 10^{-11}$ 

> Indications *N*  The coding depends on the intervals: Exterminators - 34,915 - 46,585 - [0 0] Bombers  $-9-24$  - [1 1] Respectively, there are two classes at the end of the neural network  $[10$ 0 1].  $\triangleright$  Width of the wings  $L_i$ . If the attitude is in the following borders: - from  $0.8701 - 1.0059 - \text{coding is } 1$ ; - from  $1.035 - 1.1458$  coding is 0. Respectively the neural network has two exits:  $-0$  0  $-$  Boeing;  $-1$  1  $\lambda$ n.

# **3.2. BPN neural network**

# **3.2.1. Creating a neural network**

Diffusive neural network with converse spreading of the error (BPN) can be created in two ways - by program code or by using dialogue windows.

> Creating of the network by dialogue windows.

It is using *Neural Networks Toolbox* of the program package *Matlab 7.0.* 

> Creating by program code:

The function, which creates diffusive neural network with converse spreading of the error is *newff*. The first step in creating a "feadforward" network is initializing the network object. The function *newff* creates *"feadforward"* network by the code, written as follows:

net=newff([],[],{"});

Therefore, the code for the data from the table has the following aspect: net=newff([0 1; 0 1; 0 l],[3,8,3],{'tansig', 'tansig'});

This command creates network object, and initializes the weights and the diversions of the network. Thus the network is prepared for training. Before starting training of "feadforward" network, the weights and the diversions have to be initialized, which is done by the function *newff.* 

## **3.2.2. Algorithm for training of the network**

The presented algorithm uses the gradient method, which decreases the weights. [7] The gradient method is called backpropagation, which is a training algorithm, in which the weights are moved in the direction of the negative gradient. There are many varieties of the backpropagation algorithm: the most simple implementation of backpropagation is the renovation of the networks weights and diversions in the direction in which the function decreases – negative gradient.

A training multitude of last-number vector couples is used, presenting input image and wanted image. The input image is presented on the entrance layer of HM. The information is spread on the initial layer of the network and then concrete image appears.

The difference between this image and the wanted image represents the operation error of HM. The value of the error can be estimated like middlesquare. If the value of the error is lower than a given threshold, then a next couple is chosen. Otherwise, the vector of the error in the initial layer is used for estimation of the initial errors of the neural from the nearest layer. These errors spread to the previous layer and so on. The errors from each layer are used for correction of the weights of the connections to this layer. The procedure is repeated for all couples from the trained multitude of (inputwanted image).

One round of all couples from the trained multitude is called cycle or epoch. In other words, the meaning of every epoch is the presentation of each couple input-wanted image from the trained multitude only once. The process is repeated for as much epochs, as required that the costs of the error become less or equal to a given threshold (the operation accuracy of the neural network).

# **3.2.3. Simulation of the neural network.**

The function **sim** imitates network. **Sim** takes network input *p* and network object *net*, and returns network output *a*. Below is presented the general appearance of the function sim:

p={[ ]}; y=sim(net,p).

# **3.3. LVQ**

# **3.3.1. Creating the neural network.**

LVQ neural network analogy of BPN network can be created in two  $ways - by program code or by using dialogue windows.$ 

#### **3.3.2.Creating LVQ by program code**

The LVQ network could be created by the newlvq function. net= newlvq (PR,S 1 ,PC,LR,LF)

where:

- PR is a R6 2 matrix of minimal and maximal values for R input elements.

 $-$  S<sup>t</sup> is the number of the first layer of hidden neurons.

- $-$  PC is a  $S<sup>2</sup>$  element vector with the percentage for the typical class
- LR is the precision of education(by understanding 0.01).
- LF is the educating function (by understanding learnlvl).

After calling the *newlvq,* a net with 10 neurons in the first and 15 neurons in the second layer will be created with its arguments, The first layer of weights are initiated in the center of the input range with a *midpoint* function. The prime values of the first layer of the weight matrix are checked with:

net.IW $\{1,1\}$ 

 $ans =$  $1.1.1.1.1.1$ The weights of the second layer are checked with: net. $LW{2,1}$ ans  $=$ . . . . . . . . . . .

In this way, the competitive neuron and the neurons in the line layer it is connected to can be determined.

All other weights between the competitive and the line neurons are equal to 0.

### **3.3.3. Algorythm of education.**

The educating function for the *LVQ* net is *learnlv,* and it is used by understanding. The education in the competitive layer is based on a pair of input and target neurons.

The simulation of the *LVQ* neuron network is done in a way similar to

the simulation of the *BPN* neuron network, and this procedure is described in point 3.2.3.

 $\mathfrak{t}$ 

# **3.4. Comparison of** *BPN* **and** *LVQ* **neuron networks according to the number of the training epochs.**

200, 500 and 1000 epochs have been offered. A comparative analysis of the training errors of the two networks with reference data has been made.

200 epochs.

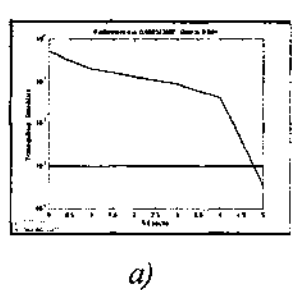

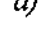

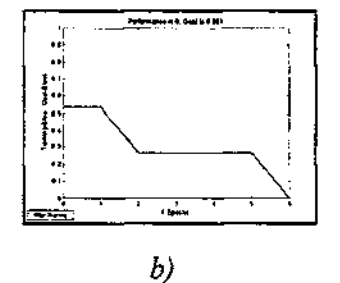

*Fig. 2. Training of the neuron nets for 200 epochs a) BPN neuron network, b) LVQ neuron network.* 

500 epochs.

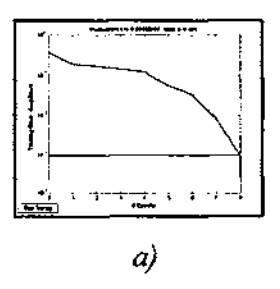

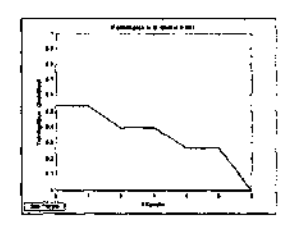

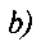

*Fig. 3. Training of the neuron networks for 500 epochsa) BPN neuron network, b) LVQ neuron network.* 

 $\bar{1}$ 

1000 epochs.

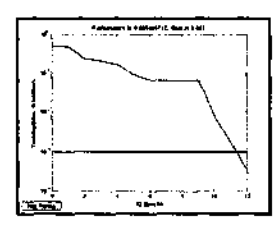

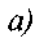

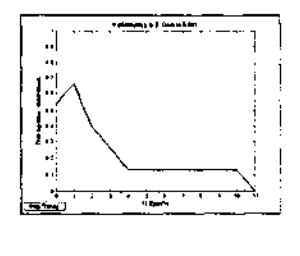

*b)* 

*Fig.4. Training of the neuron networks for 1000 epochs a) BPN neuron network, b) LVQ neuron network.* 

The desired level of mean square level of erroneous answers is 0.001. The average values of the reached level for both networks is presented on Table 8. The number of the epochs needed for reaching the level is shown, too.

I

| Number<br>οf<br>epochs | <b>BPN</b>                    |                                                                   | <b>LVQ</b>                      |                                                                               |  |
|------------------------|-------------------------------|-------------------------------------------------------------------|---------------------------------|-------------------------------------------------------------------------------|--|
|                        | Average<br>level of<br>errors | Number<br>øΙ<br>epochs<br>needed<br>for.<br>reaching<br>the level | Average<br>level of<br>e rro rs | Number<br>0 <sup>1</sup><br>epochs<br>needed<br>fo r<br>reaching<br>the level |  |
| 200                    | 0.000343                      | 5                                                                 | 0                               | 6                                                                             |  |
| 500                    | 0.000954                      | 8                                                                 | 0                               | 6                                                                             |  |
| 1000                   | 0.0003357                     | 12                                                                | 0                               | 12                                                                            |  |

*Table 8. Values of the average level of errors and number of epochs for training BPN and LVQ neuron nets.* 

**Conclusion:** We see from the results, that the LVQ neuron network reaches the wanted level of precision 0.001 unlike the BPN neuron net. The LVQ network gets trained for 12 epochs when 1000 are given, while if a smaller number of epochs is given (200, 500) it gets trained faster. Therefore, when experimenting with real objects it is better to use an LVQ neuron network with 500 epochs of training.

## **References**

- 1. В е н к о в, *П. Г.* Анализ и разпознаване на изображения и сцени, София, Технически университет, 1996 г.
- 2. Гочев, Г. Компютърно зрение и невронни мрежи, София, Технически университет, 1998 г.

 $\bar{1}$ 

- 3. Дьяконов, В., В. Круглов. Математические пакеты расширения Matlab. Специальный справочник, Санкт Петербург, Питер, 2001 г.
- 4. Кирова, Т. Невронни мрежи (Основни архитектури и обучаващи алгоритми), София, Софтех, 1995 г.
- 5.<http://spacecom.gvc.nasa.goviensconf>
- 6. <http://pvo.gun.ru>
- 7. Luger, G. F., W. A. Stub Blefield. Artificial Intelligence Structures and Strategies for Complex Problem Solving (Chapter 14, Machine Learning: Connectionist), Third Edition, USA, Addison Wesley Longman, Inc., 1998 r.

# ПРИЛОЖЕНИЕ НА ВР**N И LVQ НЕВРОННИ МРЕЖИ ПРИ** РАЗПОЗНАВАНЕ НА РАДИОХОЛОГРАФСКО ИЗОБРАЖЕНИЕ

### *М. Костова, В. Джуров*

#### **Резюме**

От контур получен след филтрация на радиохолографско изображение са снети информативни признаци. Извършено е разпознаване чрез класификация на типове самолети. Използвани са BPN и LVQ невронни мрежи като е направен сравнителен анализ на двата подхода.